$$
NOM =
$$

**NOM = Prénom =**

## **Exercice 1 [5 pts] Q.C.M.**

On donne ci-dessous la parabole représentative d'une certaine fonction  $f$  polynôme du second degré :  $\forall x \in \mathbb{R}$ ,  $f(x) = ax^2 + bx + c$ .

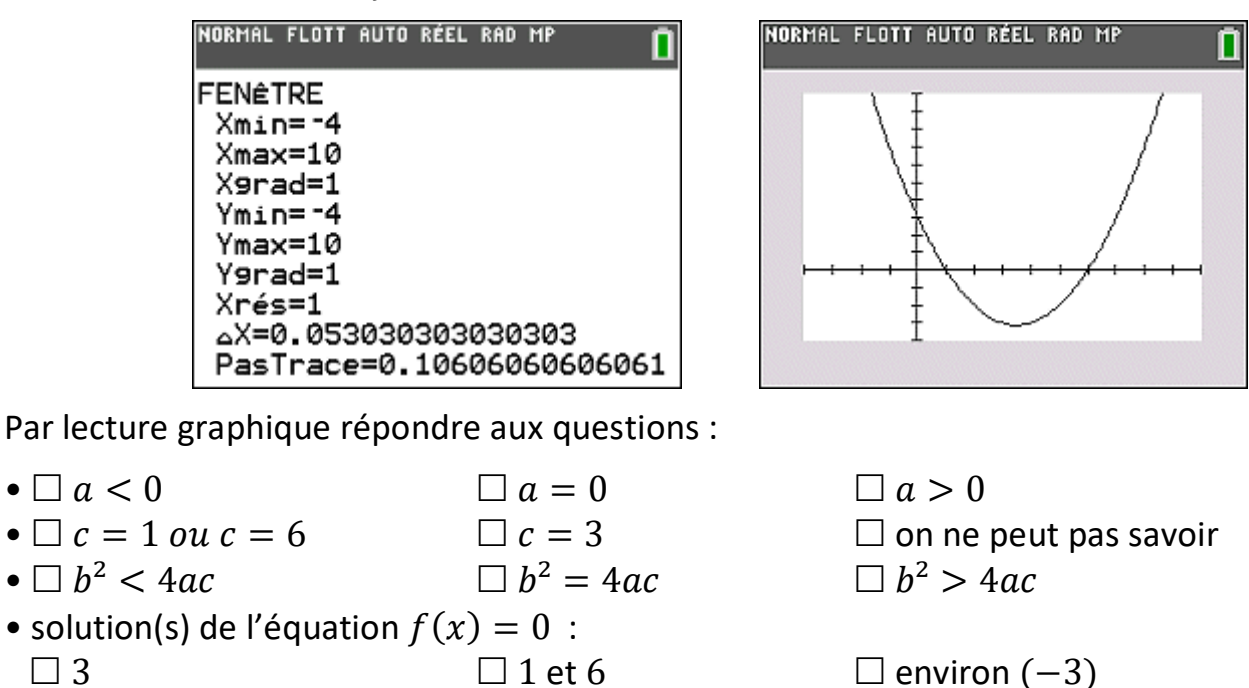

# **Exercice 2 [8 pt]**

Résoudre dans  $\mathbb R$  l'inéquation :  $-2x^2 + 5x + 3 < 0$ .

•  $\Box f(2) < 0$   $\Box f(2) = 0$   $\Box f(2) > 0$ 

## **Exercice 3 [7 pts] le nombre de poignées de mains**

À la fin d'une réunion chacun des participants serre la main à chacun des autres : on compte 120 poignées de mains ; on souhaite retrouver le nombre  $n$  de participants.

**1.** On numérote les participants de 1 à  $n$ . À la poignée de main entre les participants  $i$  et  $j$ correspond deux couples mathématiques :  $(i, j)$  et  $(j, i)$  où  $i \neq j$ . Expliquer pourquoi il

y  $a$  :  $n(n-1)$  couples mathématiques, en déduire que n vérifie :  $\frac{n(n-1)}{2}$  = 120 (\*).

**2.** Le programme Python suivant permet de trouver le nombre de participant sachant que ݊ vérifie l'égalité (∗) :

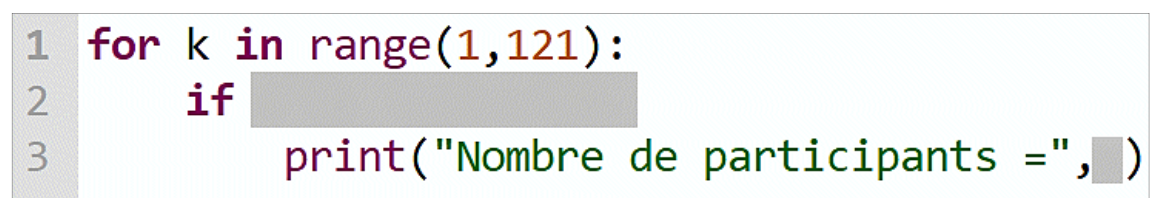

Écrire **sur la copie** la ligne 2 en la complétant exactement comme elle doit être tapée en Python.

**3.** Résoudre dans ℝ l'équation :  $x(x-1)$  $\frac{1}{2}$  = 120, en déduire *n*.

#### Corrigé **Exercice 1**

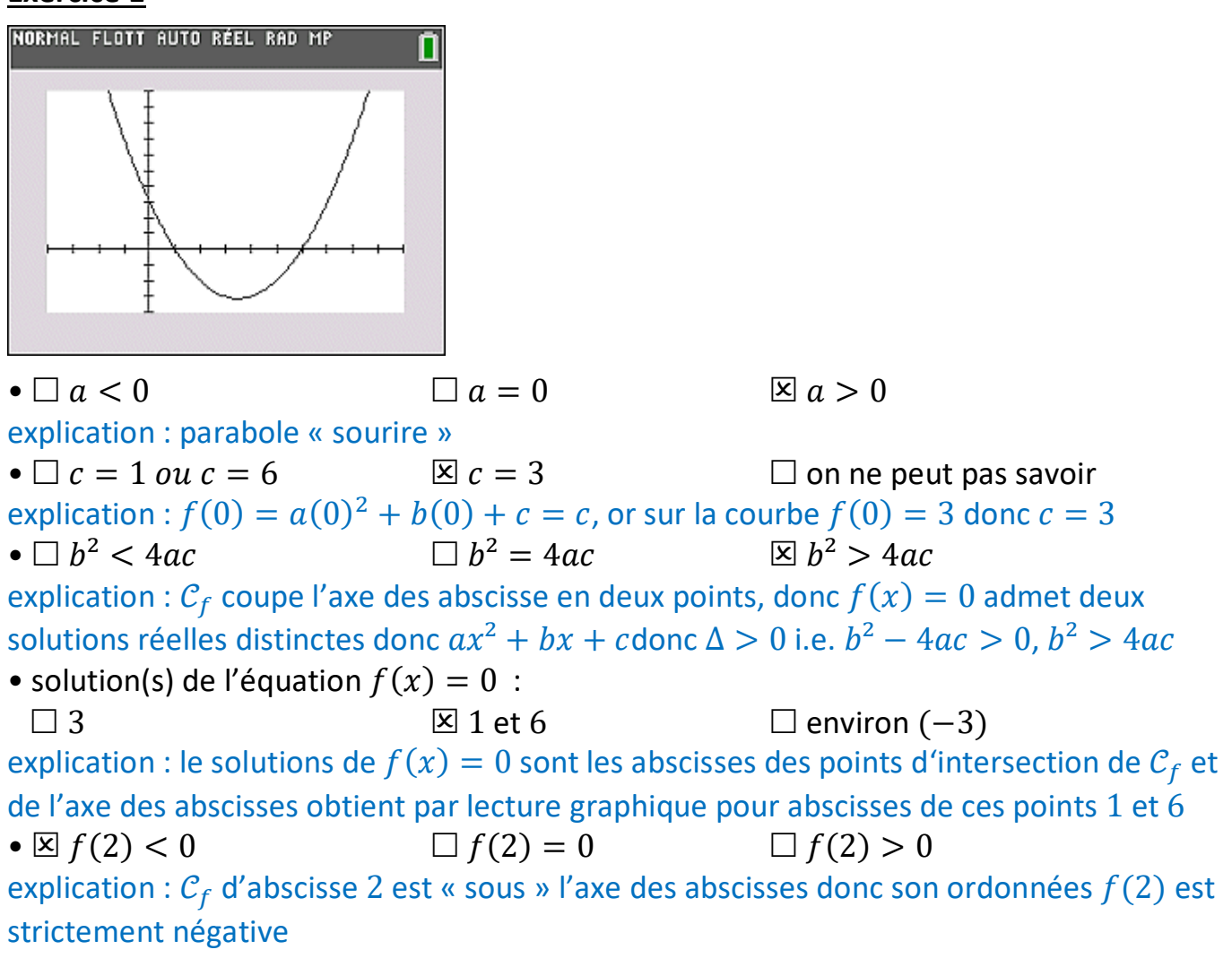

### **Exercice 2 [8 pt]**

 $\mathsf{R}$ ésoudre dans  $\mathbb R$  l'inéquation :  $-2x^2+5x+3 < 0$  $-2x^2 + 5x + 3$  est de la forme  $ax^2 + bx + c$  avec  $a = -2$ ,  $b = 5$  et  $c = 3$ , de discriminant  $\Delta = b^2 - 4ac = 5^2 - 4(-2)(3) = 25 + 24 = 49$  $\Delta > 0$  donc il y a deux racines réelles distinctes :

$$
x_1 = \frac{-b - \sqrt{\Delta}}{2a} = \frac{-5 - \sqrt{49}}{2(-2)} = \frac{-5 - 7}{-4} = \frac{-12}{-4} = 3
$$
  

$$
x_2 = \frac{-b + \sqrt{\Delta}}{2a} = \frac{-5 + \sqrt{49}}{2(-2)} = \frac{-5 + 7}{-4} = \frac{2}{-4} = -\frac{1}{2}
$$

Règle : «  $ax^2 + bx + c$  est du signe de *a* à l'extérieur des racines ». On obtient le tableau de signes :

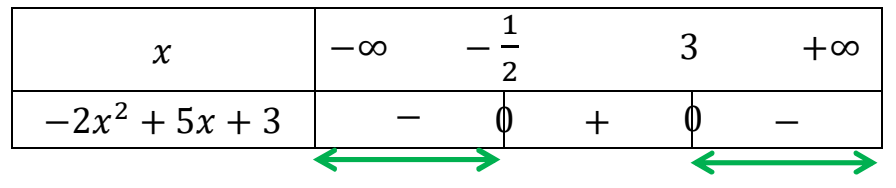

On souhaite que :  $-2x^2 + 5x + 3 < 0$ , d'où :  $S = \frac{1}{1} - \infty$ ;  $-\frac{1}{3}$  $\frac{1}{2}$ [U]3; +∞[.

#### **Exercice 3 nombre de poignées de mains**

**poignées de mains : on souhaite retrouver le nombre de participants**

**1. On numérote les participants de 1 à , à la poignée de main entre les participants et**  *j* correspond deux couples mathématiques :  $(i, j)$  et  $(j, i)$  où  $i \neq j$ . Expliquer pourquoi

il y  $a$  :  $n(n-1)$  couples mathématiques, en déduire que  $n$  vérifie :  $\frac{n(n-1)}{2}$   $=$   $120$   $(*)$ . Comptons le nombre de couples  $(i, j)$  avec  $i \neq j$  : il y a n choix pour i et chacun d'entre eux laisse  $n-1$  choix pour  $j$  donc il y a  $(n-1)+\cdots+(n-1)$ couples avec  $i \neq j$ 

 $n$  termes

c'est-à-dire :  $n \times (n-1)$  couples avec  $i \neq j$ , autrement dit  $n(n-1)$  couples avec  $i \neq j$ . Or une poignée de mains de l'élève numéro i avec l'élève de numéro j correspond à deux couples  $(i, j)$  et  $(j, i)$ , $i \neq j$ , on en déduit qu'il y a deux fois moins de poignées de mains que de couples  $(i,j)$ ,  $i \neq j$  donc il y a  $n(n-1)$  $\frac{1}{2}$  poignées de mains, or onsait qu'il y a 120 poignées de main donc on a bien :  $n(n-1)$  $\frac{1}{2}$  = 120.

**2.** ( version complète du programme)

for  $k$  in range $(1, 121)$ : 1 if  $k*(k-1)/2=120$ :  $\overline{2}$ print("Nombre de participants =",k)  $\overline{3}$ 

Ligne numéro 2 : « **if k\*(k-1)/2==120:** »

 $\bullet^*$  Le symbole « // » donne le quotient d'une division euclidienne, alors que  $\frac{k(k-1)}{2}$  est le quotient d'une division décimale, donc le « // » est ici illogique, il est refusé même son utilisation permettrait au programme d'afficher la bonne valeur de n.

**3. Résoudre dans** ℝ **l'équation :**   $x(x-1)$  $\frac{1}{2}$  = 120. Combien y avait-il de participants?  $x(x - 1)$ 2  $= 120 \Leftrightarrow$  $x(x - 1)$ 2  $x 2 = 120 \times 2 \Leftrightarrow x(x - 1) = 240 \Leftrightarrow x^2 - x - 240 = 0$  $x^2 - x - 240$  est de la forme  $ax^2 + bx + c = 0$  avec  $a = 1$ ,  $b = -1$  et  $c = -240$ , de discriminant :  $\Delta = b^2 - 4ac = (-1)^2 - 4(1)(-240) = 1 + 960 = 961$ .  $\Delta > 0$  donc il y a deux racines réelles distinctes :

$$
x_1 = \frac{-b - \sqrt{\Delta}}{2a} = \frac{+1 - \sqrt{961}}{2(1)} = \frac{1 - 31}{2} = \frac{-30}{2} = -15
$$
  

$$
x_2 = \frac{-b + \sqrt{\Delta}}{2a} = \frac{+1 + \sqrt{961}}{2(1)} = \frac{1 + 31}{2} = \frac{32}{2} = 16
$$

L'équation admet deux solutions dans  $\mathbb{R}$  : -15 et 16.

Le nombre de participants est un entier naturel, or  $-15 \notin \mathbb{N}$  donc **il y a 16 participants**.